# Elektriska drivsystem Föreläsning 7 - Synkronmaskinen

### Mattias Krysander

Institutionen för systemteknik Linköpings universitet <matkr@isy.liu.se>

### 2010-11-11

# Dagens föreläsning

- ▶ Introduktion av synkronmaskinen
- ▶ Modellering
- ▶ Parametrisering
- ► Förluster och verkningsgrad
- ► Effektbetraktelser

Introduktion av synkronmaskinen

 $\frac{1}{1}$ 

# Synkronmotorn - repetition

Karaktäriserande drag:

- $\triangleright$  Rotorn fix polaritet, pm eller likströmsspole.
- ▶ Statorn genererar roterande magnetfält.
- $\blacktriangleright$  Trefasmaskinen i sitt enklaste utförande har 3 lindningar: a, b och c.
- ▶ Rotorn roterar synkront med flödet, därav namnet.

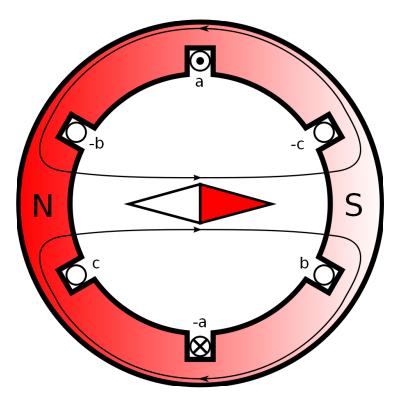

# Synkronmaskinen - konstruktionsprinciper

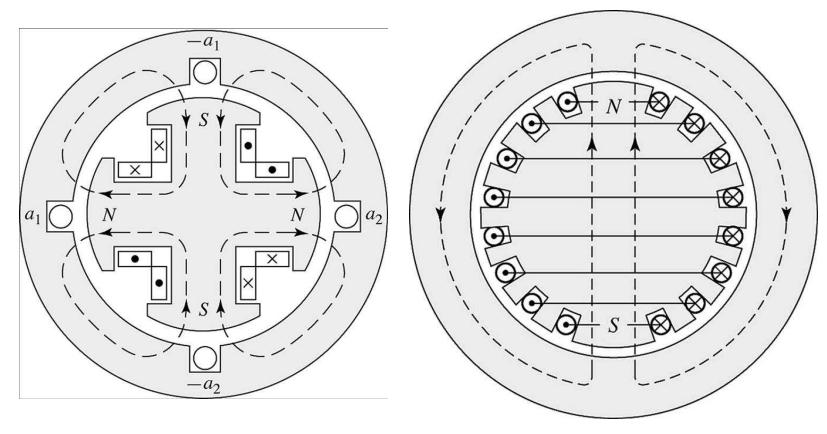

a) Fyrpolig rotor med utpräglade poler.

b) Tvåpolig cylindrisk rotor och utbredda lindningar. Utpräglade poler används oftast då poltalet är högt medan cylindrisk rotor då poltalet är lågt.

Idag ska vi studera maskiner med cylindrisk rotor.

# **Excitering**

Likström i fältlindningen på upp till 4000 A.

- $\triangleright$  dc-generator inkopplad på axeln + släpring
- $\blacktriangleright$  likriktning mha kraftelektronik + släpring
- ▶ borstlösa system med ac-generator och likriktande kraftelektronik på axeln och rotorn.

# Moment-lastvinkelkaraktäristik

Momentet ges av:

$$
T=\frac{\pi}{2}\left(\frac{\rho}{2}\right)^2\Phi_R F_f\sin\delta_{\rm RF}
$$

 $\Phi_R$  = resulterande luftgapsflödet/pol  $F_f =$  mmk:n genererad av fältlindningen  $\delta_{\text{RF}}$  = vinkeln mellan mmk-vågen  $F_f$  och magnetaxeln  $\Phi_R$ . Momentet verkar för att likrikta  $T\Lambda$ fälten.

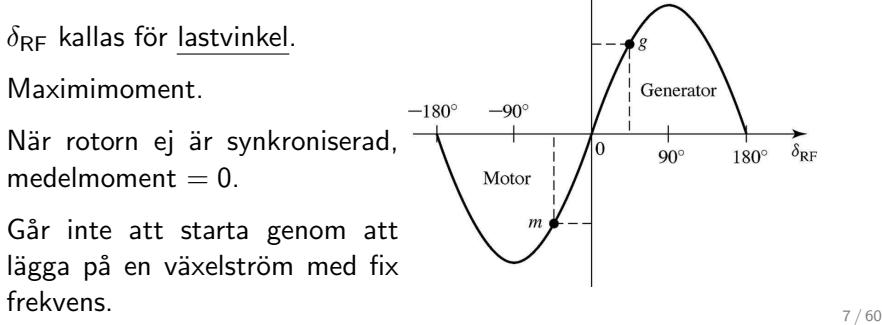

#### $\overline{\phantom{a}}$ Modellering -

# Modellering

Syfte: Härleda en ekvivalent krets som modellerar ström-spänningskaraktäristik i stationär drift.

Geometri:

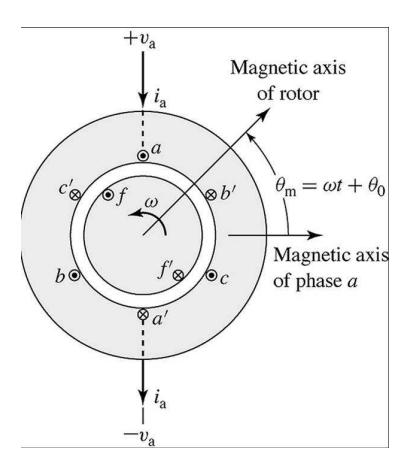

aa', bb', cc' och ff' representerar utbredda lindningar.

### Sammanlänkade flödet

Det sammanlänkade flödet för maskinen kan uttryckas som en funktion av olika induktanser och strömmar enligt:

$$
\lambda_a = \mathcal{L}_{aa}i_a + \mathcal{L}_{ab}i_b + \mathcal{L}_{ac}i_c + \mathcal{L}_{af}i_f
$$
  
\n
$$
\lambda_b = \mathcal{L}_{ba}i_a + \mathcal{L}_{bb}i_b + \mathcal{L}_{bc}i_c + \mathcal{L}_{bf}i_f
$$
  
\n
$$
\lambda_c = \mathcal{L}_{ca}i_a + \mathcal{L}_{cb}i_b + \mathcal{L}_{cc}i_c + \mathcal{L}_{cf}i_f
$$
  
\n
$$
\lambda_f = \mathcal{L}_{fa}i_a + \mathcal{L}_{fb}i_b + \mathcal{L}_{fc}i_c + \mathcal{L}_{ff}i_f
$$

Matrisen  $\mathcal L$  är symmetrisk.

Vi ska nu ser hur de olika induktanserna kan parametriseras för fallet med cylindrisk rotor.

Parametrarna kan sedan bestämmas antingen från mätdata eller från motorns dimensioner och material.

# Rotorlindningens självinduktans

Tack vare symmetri är rotorns självinduktans konstant, dvs

$$
\mathcal{L}_{ff} = L_{ff} = L_{ff0} + L_{f1}
$$

där  $L_{ff0}$  representerar induktansen som skapas av grundtonen av mmk-vågen i luftgapet och  $L_{f1}$  av fältlindningens läckflöde.

# Omseinduktansen mellan rotorlindningen och ¨ statorlindningarna

Betrakta fas a. Ömseinduktansen varierar cykliskt som

 $\mathcal{L}_{\mathsf{af}} = L_{\mathsf{af}} \cos \theta_{\mathsf{me}}$ 

Vid stationär drift är rotorns orientering

$$
\theta_m = \omega t + \delta_0
$$

vilket omräknat i elektrisk vinkel blir

$$
\theta_{me} = \frac{p}{2}\theta_m = \omega_e t + \delta_{e0}
$$

där  $\omega_e = (p/2)\omega$  och  $\delta_{e0} = (p/2)\delta_0$ .

Sammanfattningvis blir ömseinduktansen:

$$
\mathcal{L}_{af} = L_{af} \cos(\omega_e t + \delta_{e0})
$$

Omseinduktanserna  $\mathcal{L}_{bf}$  och  $\mathcal{L}_{cf}$  härleds analogt.

### Statorlindningarnas induktanser

Statorlindningarnas självinduktanser är konstanta och lika, dvs

$$
\mathcal{L}_{aa} = \mathcal{L}_{bb} = \mathcal{L}_{cc} = L_{aa} = L_{aa0} + L_{a1}
$$

där  $L_{aa0}$  ges av luftgapsflödet och  $L_{a1}$  av läckflödet. Ömseinduktanserna mellan fasernas lindningar är tack vare

symmetri konstanta och kan approximeras med

$$
\mathcal{L}_{ab} = \mathcal{L}_{ac} = \mathcal{L}_{bc} = L_{aa0} \cos(2\pi/3) = -\frac{1}{2} L_{aa0}
$$

### Sammanlänkade flödet för statorlindningarna

Det sammanlänkade flödet för fas a blir

$$
\lambda_{a} = (L_{aa0} + L_{a1})i_{a} - \frac{1}{2}L_{aa0}i_{b} - \frac{1}{2}L_{aa0}i_{c} + \mathcal{L}_{af}i_{f} =
$$
\n
$$
= (\underbrace{\frac{3}{2}L_{aa0} + L_{a1}}_{=:L_{s}})i_{a} - \frac{1}{2}L_{aa0}(\underbrace{i_{a} + i_{b} + i_{c}}_{=0}) + \mathcal{L}_{af}i_{f} =
$$
\n
$$
= L_{s}i_{a} + \mathcal{L}_{af}i_{f}
$$

där  $L_s$  är den effektiva självinduktansen för fas a under balanserad trefas och stationär drift.  $L_s$  kallas för synkroninduktansen.

Koefficienten 1.5 beskriver att den totala mmk-vågens amplitud blir 1.5 ggr den generarad enbart av a-fasen.

### Sammanlänkade flödet

Det sammanlänkade flödet för maskinen kan uttryckas som en funktion av olika induktanser och strömmar enligt:

$$
\lambda_a = L_s i_a + \mathcal{L}_{af} i_f
$$
  
\n
$$
\lambda_b = L_s i_b + \mathcal{L}_{bf} i_f
$$
  
\n
$$
\lambda_c = L_s i_c + \mathcal{L}_{cf} i_f
$$
  
\n
$$
\lambda_f = \mathcal{L}_{af} i_a + \mathcal{L}_{bf} i_b + \mathcal{L}_{cf} i_c + L_{ff} i_f
$$

där

$$
\mathcal{L}_{af} = L_{af} \cos(\omega_e t + \delta_{e0})
$$

$$
\mathcal{L}_{bf} = L_{af} \cos(\omega_e t + \delta_{e0} - \frac{2\pi}{3})
$$

$$
\mathcal{L}_{cf} = L_{af} \cos(\omega_e t + \delta_{e0} + \frac{2\pi}{3})
$$

dvs det finns bara tre modellparametrar:  $L_s$ ,  $L_{af}$  och  $L_{ff}$ .

### Ankarkretsen

Ankarspänningen i fas a är

$$
v_a = R_a i_a + \frac{d\lambda_a}{dt} =
$$
  
=  $R_a i_a + L_s \frac{di_a}{dt} + \frac{d}{dt} L_{af} l_f \cos(\omega_e t + \delta_{e0}) = / l_f$  är konstant/ =  
=  $R_a i_a + L_s \frac{di_a}{dt} - \omega_e L_{af} l_f \sin(\omega_e t + \delta_{e0}) =$   
=  $R_a i_a + L_s \frac{di_a}{dt} + e_{af}$ 

### Komplexa storheter

Den inducerade spänningen  $e_{af}$  är en sinusvåg med vinkelhastighet  $\omega_e$  vilket är samma vinkelhastighet som matningsspänningen  $v_a$ har.

Alla storheter varierar sinusformat med samma frekvens, dvs komplexa storheter som beskriver fas och effektivvärden kan modellera systemet.

Den inducerade spänningen

$$
e_{af} = -\omega_e L_{af} l_f \sin(\omega_e t + \delta_{e0}) =
$$
  
=  $\omega_e L_{af} l_f \cos(\frac{\pi}{2} + \omega_e t + \delta_{e0})$ 

blir omvandlad till komplex storhet

$$
\hat{E}_{af} = \left(\frac{\omega_e L_{af} I_f}{\sqrt{2}}\right) e^{j(\frac{\pi}{2} + \delta_{e0})}
$$

## Komplexa modell

Sammantaget blir modellen

$$
\hat{V}_a = R_a \hat{l}_a + jX_s \hat{l}_a + \hat{E}_{af}
$$

där  $X<sub>s</sub>$  kallas för synkronreaktansen.

Ekvivalenta kretsar för synkronmaskinen:

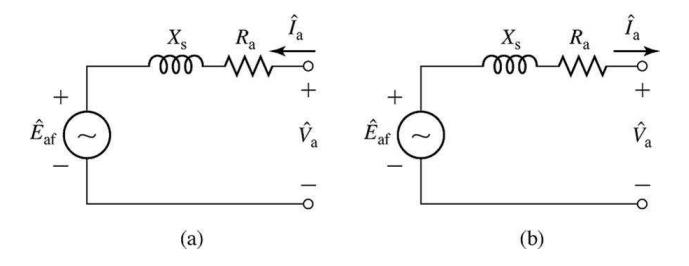

a) motordrift, b) generatordrift

Kretsarna beskriver fasspänning av en fas vid balanserad trefas.

### Synkronreaktansens beståndsdelar

Ibland delas synkronreaktansen  $X_s$  upp enligt

$$
X_{s}=\omega_{e}L_{s}=\omega_{e}L_{a1}+\omega_{e}\left(\frac{3}{2}L_{aa0}\right)=:X_{a1}+X_{\varphi}
$$

där  $X_{a1}$  är läckreaktansen och  $X_{\varphi}$  magnetiseringsreaktansen. Krets som beskriver uppdelningen.

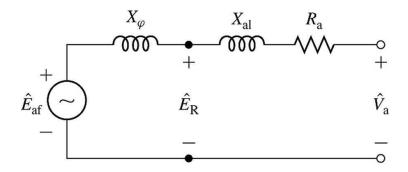

 $\hat E_R$  är den spänningen som induceras av det resulterande luftgapsflödet och kallas ibland för luftgapsspänning eller spänning bakom läckreaktansen.

### Exempel

Givet: En 60Hz, 3-fas-synkronmotors ankarlindning är kopplad till en huvudspänning på 460V (fas till fas), 120 A med effektfaktor 0.95 eftersläpning. Fältströmmen är 47 A, synkronreaktansen 1.68  $\Omega$ /fas och ankarlindningens resistans försumbar.

**Sökt:** Inducerad spänning  $E_{af}$ , amplituden på ömseinduktansen  $L_{af}$  mellan fält och ankarlindning, och ineffekten till motorn.

Lösning: Inducerad spänning

<span id="page-19-0"></span>
$$
\hat{E}_{af} = \hat{V}_a - jX_s \hat{l}_a \tag{1}
$$

Låt spänningen  $\hat{V}_{\mathsf{a}}$  vara reell, dvs

$$
\hat{V}_a = \frac{460}{\sqrt{3}} = 265.6
$$
, V fasspänningens effektivvärde

Strömmen ligger efter, dvs

$$
\hat{l}_a = 120e^{-j \arccos(0.95)} = 120e^{-j18.2^\circ}, \text{ A rms}
$$

Insättning i  $(1)$  ger  $\hat{E}_{af} = 278.8e^{-j43.4^{\circ}}$  V rms

### Exempel

Ömseinduktansen är

$$
L_{af} = \frac{\sqrt{2}E_{af}}{\omega_e I_f} = \frac{\sqrt{2}E_{af}}{2\pi f_e I_f} = 22.3 \text{ mH}
$$

Ineffekten är

$$
P_{in} = 3V_a I_a \cos \varphi = 90.8 \text{ kW} =
$$
  
= /1 elektrisk hästkraft = 746 W/ = 122 hk

### Effektfaktorn styrs av fältströmmen - exempel

Givet: Antag samma ineffekt och spänningsmatning som i förra exemplet.

Sökt: Fältströmmen som ger effektfaktorn 1.

 ${\sf L}$ ösning:  $\hat{V}_a$  given sedan tidigare. Då effektfaktorn är  $1$  blir ankarströmmen

$$
\hat{l}_a = \frac{P_{in}}{3V_a} = 114 \text{ A}
$$

Den inducerade spänningen blir

$$
\hat{E}_{af} = \hat{V}_a - jX_s\hat{j}_a = 328e^{-j35.8^\circ}, \text{ V rms fas till 0:a}
$$

Fältströmmen ska väljas enligt

$$
I_f = \frac{\sqrt{2}E_{af}}{\omega_e L_{af}} = 55.2 \text{ A}
$$

Effektfaktorn kan påverkas genom att justera fältströmmen.

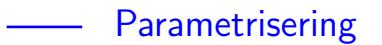

### **Parametrisering**

Parametrisera modellen

$$
\hat{V}_a = R_a \hat{l}_a + jX_s \hat{l}_a + \hat{E}_{af}
$$

där  $X_s = \omega_e L_s$  och

$$
\hat{E}_{af} = j \left( \frac{\omega_e L_{af} I_f}{\sqrt{2}} \right) e^{j \delta_{e0}}
$$

- $\triangleright$  R<sub>a</sub> kan mätas då motorn är urkopplad.
- ► Funktionen  $E_{af} = f(I_f)$  kan skattas då  $I_a = 0.$   $\Rightarrow$  Mät spänningen då ankarkretsen är öppen. Tomgångsprov.
- ► Reaktansen  $X_s$  kan skattas genom att mäta strömmen då ankarkretsen kortsluts. Belastningsprov.

I båda  $\bar{X_s} = \omega_e \bar{L_s}$  och  $\omega_e \bar{L_{af}}/\sqrt{2}$  ingår induktanser som bara är konstanter då järnet inte är magnetiskt mättat.

- $\triangleright$  två tester öppen och sluten ankarlindning.
- $\blacktriangleright$  fungerar även för icke-cylindriska rotorer

# Tomgångsprov - mättningskaraktäristik

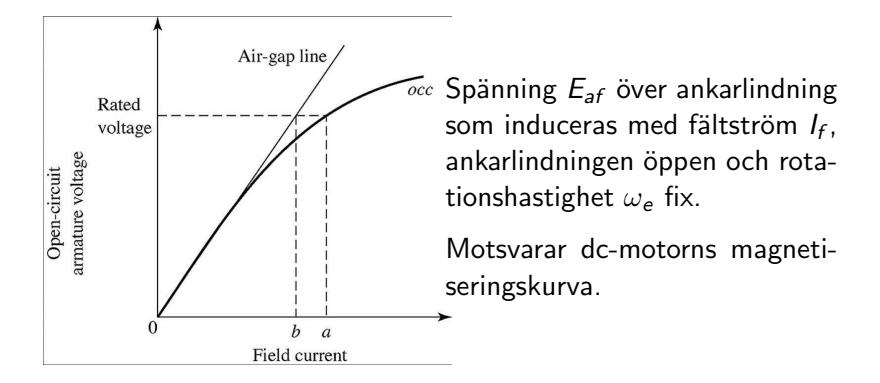

Linjens lutning relaterar till ömseinduktansen enligt

$$
L_{af}=\frac{\sqrt{2}E_{af}}{\omega_{e}I_{f}}
$$

Vid mättning minskar således induktansen, dvs den magnetiska kopplingen mellan rotor och stator minskar.

# Tomgångsprov - mättningskaraktäristik

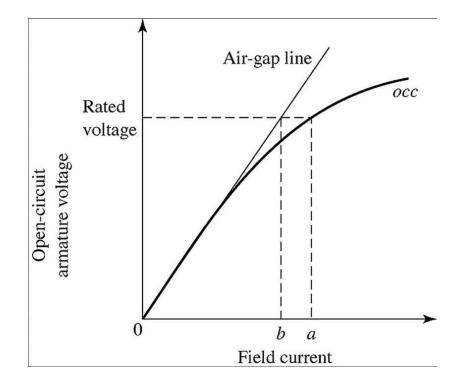

Ibland approximeras magnetiseringskurvan med en induktans som stämmer för märkspänning.

### Belastningsprov - kortslutningskaraktäristik

Kortslut alla faser, vrid rotorn med fixt varvtal, strömsätt fältlindningen, mät ankarströmmen.

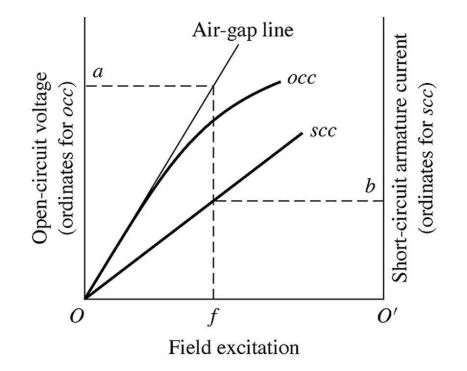

Eftersom alla faser är kortslutna är  $V_a = 0$ , dvs

$$
\hat{E}_{af}=(R_a+jX_s)\hat{I}_a
$$

### Järnet omättat under belastningsprov

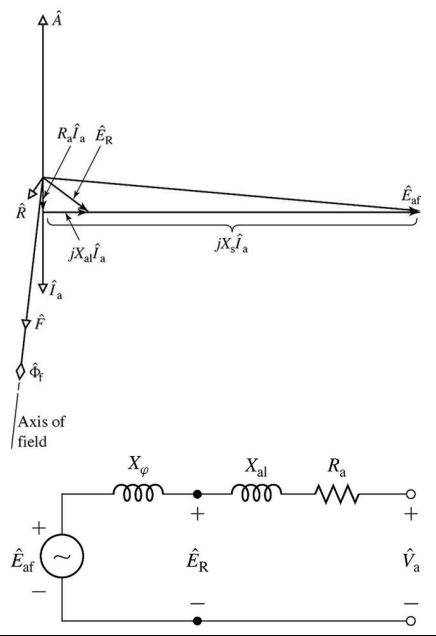

- Ansätt  $\hat{l}_a$ .  $R_a \ll X_s$ .
- $\blacktriangleright$  Enligt  $\hat{E}_{af}$  ges av  $(R_a + jX_s)\hat{l}_a$ .
- $\blacktriangleright$  mmk-vektor  $\hat{F}$  för fältlindningen 90° efter  $\hat{E}_{\mathit{at}}$
- $\blacktriangleright$  luftgapsspänningen  $\hat E_R=(R_a+j\mathsf{X}_{a1})\hat{\mathit{l}}_a$ , där  $X_{a1} \approx 0.15 X_{s}$
- ► resulterande mmk-vågen  $\hat{R}$ är 90° efter  $\hat E_R$
- $\triangleright$  mmk-vektorn  $\hat{A}$  är parallell med  $\hat{l}_a$ , men motriktad vid generatordrift.  $\hat{R} = \hat{A} + \hat{F}$
- Slutsats:  $\hat{R}$  bara ca 15% av obelastat fall,  $\hat{R} \approx 0.15 \hat{F}$ , dvs järnet är omättat.  $28 / 60$

### Omättade synkronreaktansen

För att bestämma  $X_s$  används

$$
E_{af}=I_a\sqrt{R_a^2+X_{s,u}^2}
$$

där  $X_{s,u}$  anger den omättade synkronreaktansen.

Eftersom järnet är omättat gäller

$$
V_{a,ag} = E_{af} = \frac{\omega_e L_{af,u} I_f}{\sqrt{2}}
$$

där  $V_{a,ag}$  kan beräknas från tomgångsprovets (air-gap line) luftgapslinje för samma  $I_f$  som används vid belastningsprovet.

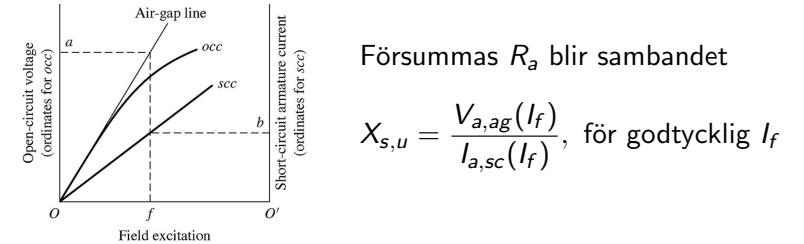

### Mättade synkronreaktansen

På liknande sätt approximeras mättningen som med en motsvarande induktans vid märkspänning enligt

$$
X_s = \frac{V_{a,\text{rated}}}{I_a'}
$$

där beteckningarna förklaras i figuren.

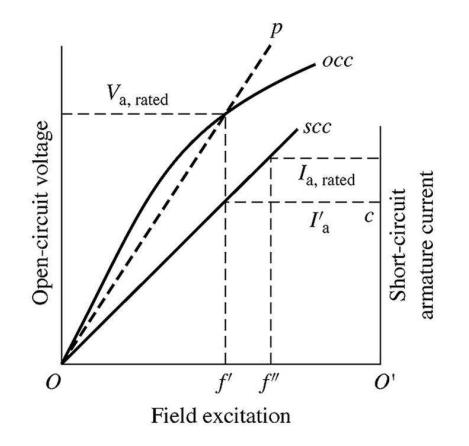

# Short circuit ratio (SCR)

 $\mathit{SCR} = \frac{\mathit{faltström}}{\mathit{faltström}}$  som krävs för att uppnå märkspänning i öppen krets  $=$  $=\frac{f'}{f}$  $\frac{f'}{f''} = \frac{\text{AFNL}}{\text{AFSC}}$ AFSC

där beteckningarna  $f'$  och  $f''$ förklaras i figuren.

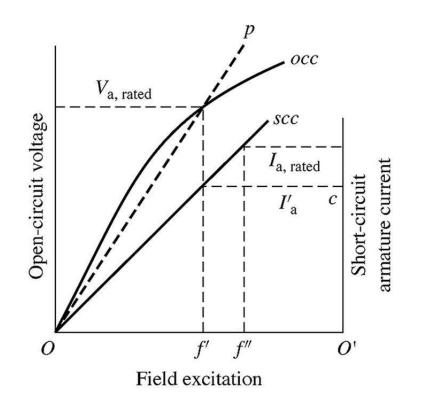

Ju större SCR desto mindre inverkan har förändringar i ankarströmmen på flödesstyrkan och desto stabilare är maskinen.

### Exempel

Givet: Följande data är inhämtat på en 60 Hz, 45 kVA, 220 V huvudspänning, 3-fas, Y-kopplad, 6-polig synkronmaskin.

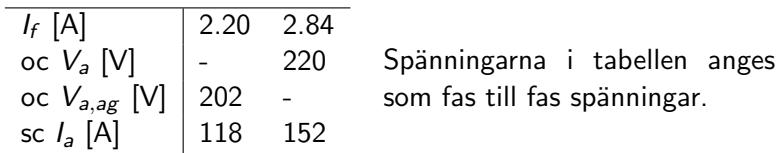

Sökt: Mättad och omättad synkronreaktans samt SCR.

### Lösning:

$$
X_{s,u} = \frac{202/\sqrt{3}}{118} \ \Omega/\text{fas} \quad \ X_s = \frac{220/\sqrt{3}}{152} \ \Omega/\text{fas} \quad \ \ \text{SCR} = \frac{2.84}{2.20}
$$

Nämnaren i SCR-kvoten ges av tabellen och

$$
I_{a,\rm{rated}} = \frac{45000/3}{220/\sqrt{3}} = 118 \text{ A}
$$

#### Förluster och verkningsgrad  $\overline{\phantom{a}}$

-

### Förluster

- ▶ Mekaniska förluster, varvtalsberoende
	- $\blacktriangleright$  Friktionsförluster  $P_{\text{fric}}$
	- $\triangleright$  Ventilationsförluster  $P_{\text{winding}}$
- ► Kopparförluster (resistiva förluster  $i^2R$ )
	- **Exercise anticallel** ankarlingthing  $P_{Ra}$
	- $\blacktriangleright$  fältlindningen  $P_{RF}$
- $\blacktriangleright$  Järnförluster  $P_{\text{core}}$ 
	- ► hystres
	- ▶ virvelströmsförluster

Nu ska vi se hur man med de två testen kan bestämma förlusterna.

### Tomgångsförluster eller rotationsförluster

Vid tomgångsprov flyter ingen ström i ankarlindningen dvs belastningsförlusterna är 0.

Om den mekaniskt tillförda effekten  $P_{\text{mech}}$  mäts under ett tomgångsprov gäller att rotationsförlusterna för tomgångsfallet kan uttryckas som

$$
P_{\text{mech}} = \underbrace{P_{\text{core}} + P_{\text{fric}} + P_{\text{winding}}}_{\text{tomgangsförluster}}
$$

Järnförluster (virvelströmmar och hystres) är approximativt proportionell mot den inducerade spänningen, dvs  $P_{\rm core}\sim E_{\rm af}^2$ . Då  $I_f = 0$  erhålls bara friktions- och ventilations-förlusterna, dvs  $P_{\text{mech}}(I_f = 0) = P_{\text{fric}} + P_{\text{winding}}.$ 

### Tomgångsförluster eller rotationsförluster

Det betyder att järnförlusterna kan beräknas enligt

$$
P_{\rm core} = P_{\rm mech}(I_f) - P_{\rm mech}(I_f = 0)
$$

Eftersom  $V_a = E_{af}$  i tomgångsfallet kan järnförlusten som funktion av den inducerade spänningen  $E_{af}$  beräknas empiriskt:

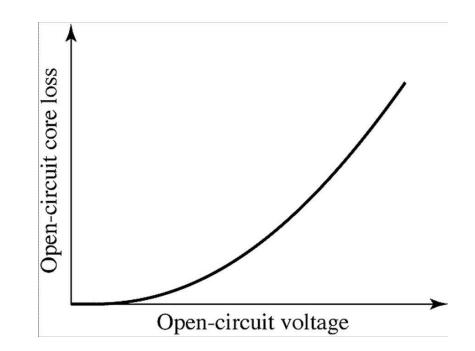

### Belastningsförluster

Under ett belastningsprov är resulterande mmk:n liten, dvs  $\Rightarrow P_{\text{core}} \approx 0.$ Då kan den mekaniska effekten uttryckas som

$$
P_{\text{mech}} = P_{\text{fric}} + P_{\text{windage}} + P_{\text{scll}}
$$

där  $P_{\text{sell}}$  står för short-circuit load-losses.

Eftersom  $P_{\text{fric}} + P_{\text{windage}}$  har bestämts i tomgångsprovet, så kan belastningsförlusterna  $P_{\text{sell}}$  beräknas från mätningar.

### Belastningsförluster

Belastningsförlusterna  $P_{\text{scill}} = P_{Ra} + P_{\text{stray}}$  kan delas in i

► resistiva förluster i ankarlindningen  $P_a = I_a^2 R_a$ 

► tillsatsförluster  $P_{\text{strav}}$  orsakade av skinneffekt och virvelströmmar i ledarna samt läckflöden runt ankarlindningarna.

Uppdelning kan ge följande karaktäristik:

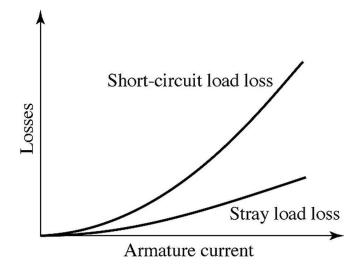

Om man antar att  $P_{\sf stray}~\sim l_{\sf a}^2$  så kan belastningsförlusterna uttryckas som

$$
P_{\textit{scll}} = R_{\textit{a,eff}} I_{\textit{sc}}^2
$$

där  $R_{a,eff}$  är den ur förlustsynpunkt ekvivalenta resistansen.  $s_{38/60}$ 

### Verkningsgrad - exempel

Beräkna verkningsgraden för en 3-fas 45 kVA, 230 V, synkronmotor när den körs med märkspänning och märkeffekt i ankarkretsen, 0.8 (lag) i effektfaktor och  $I_f = 5.5$  A. Antag att lindningarnas temperatur är  $75^\circ$  C. Följande förluster har skattats:

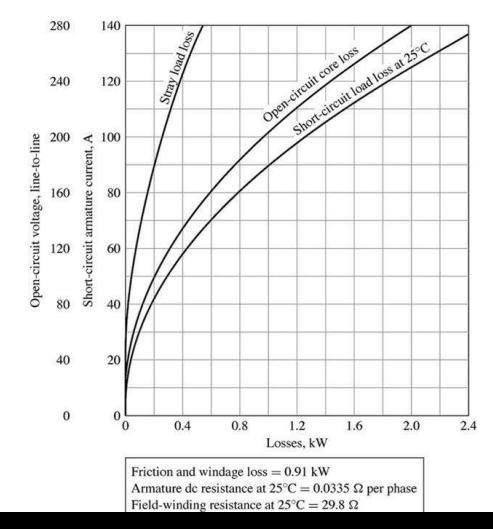

39 / 60

### Verkningsgrad - exempel

Verkningsgraden bestäms som

$$
\nu = \frac{P_{in} - P_{losses}}{P_{in}}
$$

där

$$
P_{losses} = P_{Ra} + P_{Rf} + P_{\text{stray}} + P_{\text{core}} + P_{\text{fric}} + P_{\text{winding}}
$$

### Resistiva förluster

För att bestämma de resistiva förlusterna måste resistanserna temperaturkorrigeras enligt

$$
R_{a,75} = R_{a,25} \frac{234.5 + 75}{234.5 + 25}
$$
 
$$
R_{f,75} = R_{f,25} \frac{234.5 + 75}{234.5 + 25}
$$

De resistiva förlusterna blir då

$$
P_{Ra} = 3R_{a,75}l_a^2 = 1.53 \text{ kW} \qquad P_{Rf} = R_{f,75}l_f^2 = 1.07 \text{ kW}
$$

där  $I_a$  ges av skenbar effekt och spänning enligt:

$$
I_a = \frac{45000/3}{230/\sqrt{3}} = 113 \text{ A}
$$

Eventuella förluster i exciteringssystem såsom t ex i potentiometrar räknas inte in motorns förluster enligt American National Standards Institute - ANSI.

# Övriga förluster

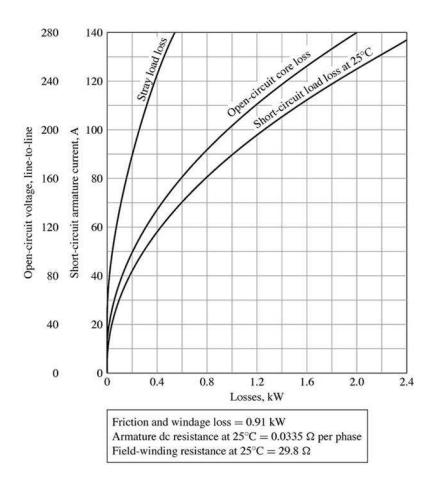

$$
P_{\text{stray}}(I_a = 113) = 0.37 \text{ kW}
$$
  

$$
P_{\text{core}}(V_a = 230) = 1.3 \text{ kW}
$$
  

$$
P_{\text{fric}} + P_{\text{winding}} = 0.91 \text{ kW}
$$

Tillsatsförlusterna behöver inte temperaturkorrigeras.

Principiellt är det fel att bestämma järnförlusterna på ovanstående sätt, men i praktiken är det vanligt förekommande.

### Järnförlusterna vid last

Isf att betrakta mmk-vågen producerad av fältlindningen bör den resulterande mmk-vågen för både stator och rotor användas.

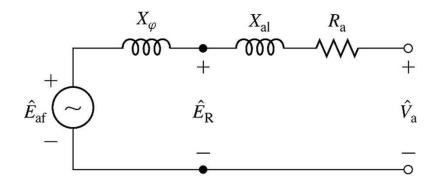

Antag att läckreaktansen är  $X_{a1} = 0.215 \Omega$ /fas.

Luftgapsspänningen blir

$$
E_R = |\hat{V}_a - jX_{a1}\hat{l}_a| = |\frac{230}{\sqrt{3}} - j \cdot 0.215 \cdot l_a(0.8 - j0.6)| =
$$
  
= 119 V fasspänning = 208 V huvudspänning

vilket motsvarar en  $P_{\text{core}} = 1.04$  kW

### Verkningsgraden

Ineffekten är effekten matad i ankarkretsen  $+$  effekten i fältkretsen, dvs

$$
P_{in} = 45 \cdot 0.8 + P_{Rf} = 37.1 \text{ kW}
$$

Uteffekten blir

$$
P_{out} = P_{in} - P_{losses} = 37.1 - 4.92 = 32.2 \text{ kW}
$$

vilket ger verkningsgraden

$$
\nu = \frac{P_{out}}{P_{in}} = 86.7\%
$$

#### Effektbetraktelser  $\overline{\phantom{a}}$ <u> 1999 - Andrea Sta</u>

# Effektbegränsning

Hur mycket effekt kan synkrongeneratorn/motorn leverara? Två varianter:

- ► Tillfällig maxeffekt dimensionerad av det största momentet som maskinen klarar av för att bibehålla synkroniserad rotation.
- ▶ Maxeffekt under långvarig stationär drift dimensionerad av termiska betraktelser i lindningarna.

# Effektbegränsning

Hur mycket effekt kan synkrongeneratorn/motorn leverara?

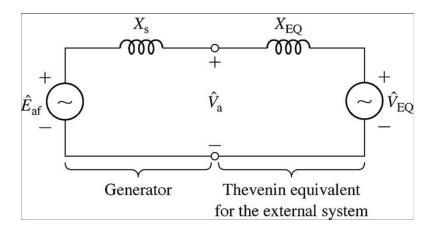

Krets för en synkrongenerator kopplad till ett externt system modellerat som en reaktans i serie med en spänningskälla.

För att beräkna hur mycket effekt som generatorn kan leverera betrakta det generellare problemet att visa begränsningarna av effektflöde genom en seriellt kopplad reaktans.

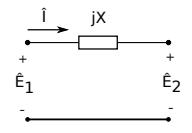

# Effektöverföring

I boken betraktas en generell impedans, här försummas resistansen vilken ofta är liten i jmf med reaktansen.

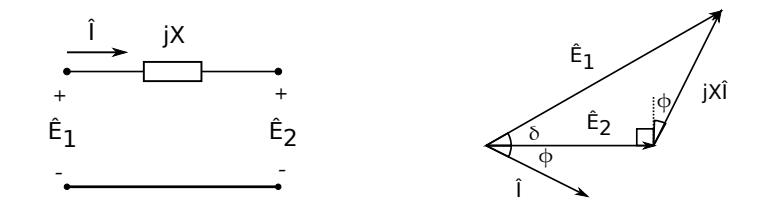

Sinussatsen ger

$$
\frac{\sin \delta}{\chi} = \frac{\sin(\pi/2 + \phi)}{E_1} = \frac{\cos \phi}{E_1} \quad \Leftrightarrow \quad l \cos \phi = \frac{E_1}{X} \sin \delta
$$

Effekten kan då uttryckas som

$$
P_1 = P_2 = E_2 l \cos \phi = \frac{E_1 E_2}{X} \sin \delta
$$

där  $\delta$  kallas för synkronmaskinens effektvinkel.

## Effekt för generatorfallet

Appliceras sambandet

$$
P = \frac{E_1 E_2}{X} \sin \delta
$$

på kretsen

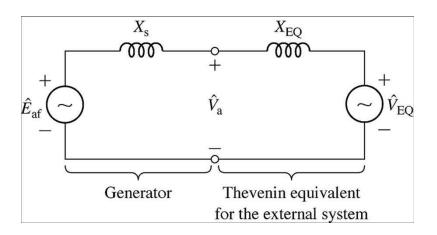

fås

$$
P = \frac{E_{af}V_{EQ}}{X_s + X_{EQ}}\sin\delta
$$

där  $P$  är effekt överförd från generatorn per fas till systemet.

### Kommentarer

Kretsvarianten på momentekvationen beskriver i princip samma sak vid konstant varvtal och cylindrisk rotor:

$$
P = \frac{\hat{E}_{af} \hat{V}_{EQ}}{X_s + X_{EQ}} \sin \delta \qquad \qquad T = \frac{\pi}{2} \left(\frac{p}{2}\right)^2 \Phi_R F_f \sin \delta_{RF}
$$

Maximalt moment fås då sin  $\delta = 1$ , men i praktiken så måste  $\delta$ vara betydligt mindre än  $\pi/2$  för att få stabil drift.

Givet: En 2000 hk, 2300 V, 3-fas, Y-kopplad, 30-polig, 60 Hz synkronmotor har synkronreaktansen 1.95  $\Omega$ /fas. Alla förluster kan försummas

Sökt: Beräkna maximal effekt och moment då motorn är matad med ett 60 Hz 2300 V, oändligt starkt nät (fix spänning och frekvens) och fältströmmen är vald så att effektfaktorn är 1 för märkeffekten.

### Maxeffekt - exempel lösning

Kretsar och visardiagram tillhörande exemplet.

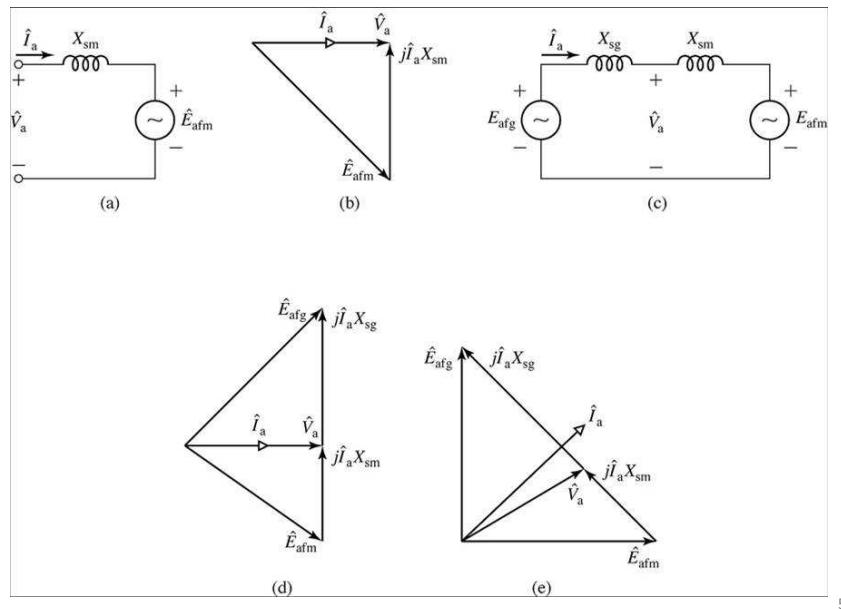

# Maxeffekt

Krets a) och visardiagrammet b) i föregående oh beskriver fallet då märkeffekten genereras med effektfaktor 1.

Märkspänning:

$$
V_{a,rated} = \frac{2300}{\sqrt{3}} \text{ V fasspänning}
$$

Eftersom förlusterna försummas blir märkströmmen

$$
I_{a,rated} = \frac{P_{\text{rated}}}{V_{a, rated}} = \frac{2000 \cdot 0.746/3}{2300/\sqrt{3}} = 374 \text{ A/fas}
$$

Då kan den inducerade spänningen beräknas enligt

$$
E_{\text{afm}} = |V_{a,\text{rated}} + jX_{\text{sm}}I_{a,\text{rated}}|
$$

Eftersom  $V_{a,rated}$  och  $E_{afm}$  är fixa då  $\delta$  varierar fås maxeffekten då  $\sin \delta = 1$ , dvs

$$
P_{\text{max}} = \frac{V_{\text{a,rated}} E_{\text{afm}}}{X_{\text{sm}}} = 1032 \text{ kW/fas} = 3096 \text{ kW}
$$

### Maxmoment

Maxmomentet blir

$$
T_{\text{max}} = \frac{P_{\text{max}}}{\omega_s} = / \omega_s = \left(\frac{2}{p}\right) 2\pi f_e, p = 30, f_e = 60/
$$

$$
= \frac{P_{\text{max}}p}{4\pi f_e} = 132.2 \text{ kNm}
$$

# Kompounderingskurva

Betrakta en generator med konstant varvtal, märkspänning över terminalen, och last med fix effektfaktor.

Fältströmmen som krävs för att bibehålla märkspänning för varierande ankarström kallas för kompounderingskurvan och ser typisk ut som

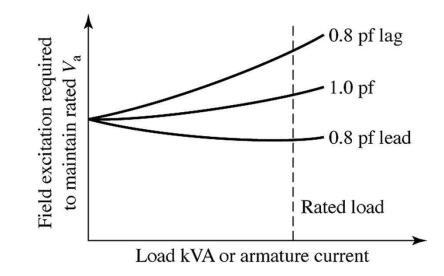

# Effektbegränsning vid långvarig stationär drift

Exempel på en prestandakurva för en vätekyld turbingenerator.

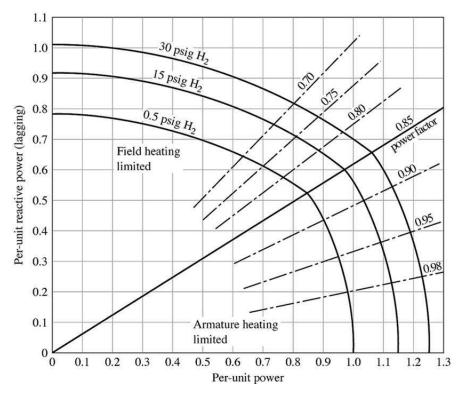

Kurvan visar i vilket effektområde som generatorn kan arbeta vid märkspänning.

Ankarströmmens uppvärmning begränsar maxeffekten för effektfaktor över 0.85, fältströmmen under 0.85.

Högre övertryck ökar kyleffekten varför maxeffekten kan ökas.

### Ankarströmsbegränsning

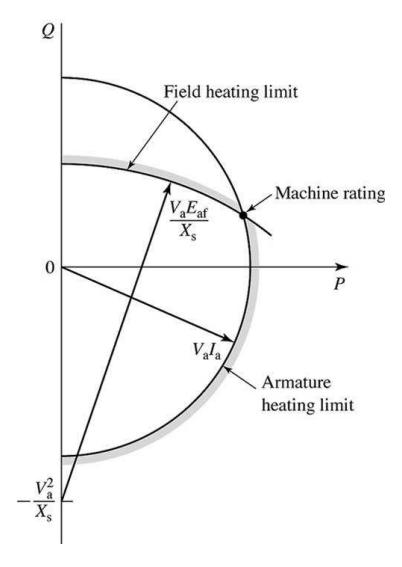

Den skenbara effekten kan tecknas

$$
S=\sqrt{P^2+Q^2}=V_aI_a
$$

För fix spänning  $V_a$  och maximal ankarström  $I_a$  bildar ovanstående samband en cirkel i  $(P, Q)$ -planet med radie  $V_aI_a$ .

### Fältströmsbegränsning

Den inducerade spänningen  $E_{af}$  begränsas då fältströmmen bergränsas.

Effektområdet ges av elimination av  $I_a$  i

$$
\hat{V}_a \hat{l}_a = P - jQ
$$

$$
\hat{E}_{af} = \hat{V}_a + jX_s \hat{l}_a
$$

Välj  $\hat{V}_a=V_a$  och multiplicera den undre ekvationen med  $V_a/X_\mathrm{s}$ :

$$
\frac{V_a}{X_s}\hat{E}_{af} = \frac{V_a^2}{X_s} + jV_a\hat{l}_a = \frac{V_a^2}{X_s} + j(P - jQ) =
$$

$$
= (Q + \frac{V_a^2}{X_s}) + jP
$$

Beloppet av VL och HL ger

$$
\left(\frac{V_a}{X_s}E_{af}\right)^2 = \left(Q + \frac{V_a^2}{X_s}\right)^2 + P^2
$$

som beskriver en cirkel med origo i  $(P, Q) = (0, -V_a^2/X_s)$  och radie  $V_a E_{af}/X_s$ . . 58 / 60

# **Excitering**

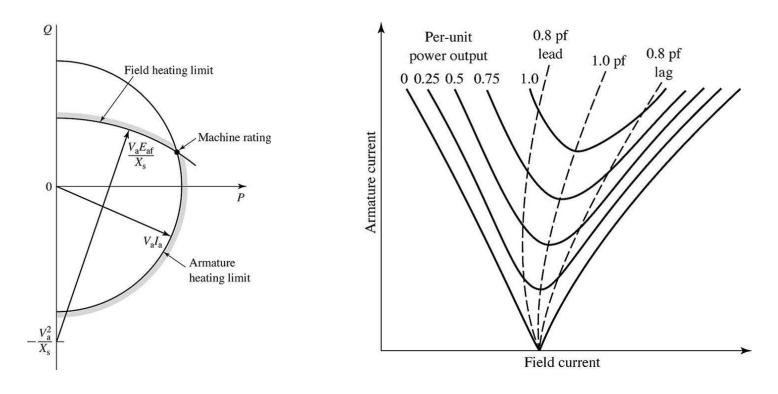

Figuren till vänster visar kurvor (V-kurvor) för fix effekt och fix terminalspänning sambandet mellan ankarström och fältström.

Till höger om den streckade kurvan som markerar effektfaktor 1 är generatorn överexciterad och till vänster underexciterad.

# **Sammanfattning**

- ▶ Modellerat motorn som ett kretselement.
	- $\triangleright$  Räcker att betrakta en fas.
- $\blacktriangleright$  Parametrisering
	- $\triangleright$  Sambandet  $E_{af}(I_f)$  skattas genom tomgångsprov.
	- Synkronreaktansen  $X_s$  skattas genom belastningsprov.
- $\blacktriangleright$  Förluster och verkningsgrad
	- $\triangleright$  Rotationsförluster vid tomgångprov.
	- $\triangleright$  Belastningsförluster genom belastningsprov.
	- ► Verkningsgrad bestäms med  $P_{\text{in}}$  och  $P_{\text{losses}}$  enligt ANSI.
- ► Effektbetraktelser
	- ► Effekt eller (intermittent maxeffekt) kan beräknas mha effektöverföring genom induktiv ledare.
	- ▶ Märkeffekten begränsas av lindningstemperaturen. Resistiva förluster värmer lindningarna varför temperaturbegränsningen ger en strömbegränsning.